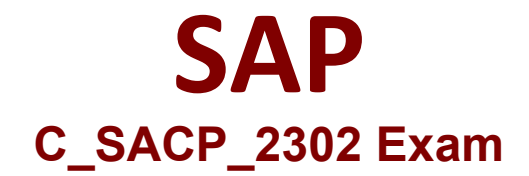

## **Certified Application Associate - SAP Analytics Cloud: Planning**

**Questions & Answers Demo**

# **Version: 4.1**

### **Question: 1**

When you set up a copy data action, what must you do to allow the user to select the source and target version?

- A. Create a parameter for the source version
- B. Add a copy rule for version
- C. Create a parameter for the target version.

**Answer: A**

#### **Question: 2**

In SAP Analytics Cloud, where can you apply data security? Note: There are 2 correct answers to this question.

- A. Analysis Authorizations
- B. Property
- C. Model
- D. SAP Identity Management

**Answer: C, D**

#### **Question: 3**

You want to import group reporting data to an SAP Analytics Cloud planning model. What source table must you use?

A. ACDOCP B. ACDOCU C. ACDOCC D. ACDOCA

**Answer: B**

#### **Question: 4**

What are prerequisites for importing master data from an SAP S/4HANA system into SAP Analytics

Cloud? Note: There are 2 correct answers to this question.

- A. The target dimension must be input enabled
- B. A data service must be active in the S/4HANA service catalog
- C. A CDS view must exist for the source data
- D. The target dimension must be a private dimension.

**Answer: B, C**

#### **Question: 5**

You want to import data from SAP BPC Standard. Which SAP Analytics Cloud planning model types can you use? Note: There are 2 correct answers to this question.

A. Write-back

- B. Financial
- C. Basic
- D. Generic

**Answer: A, C**